## **Kurs Nr.: 2024 109**

## **29.05.2024-30.05.2024**

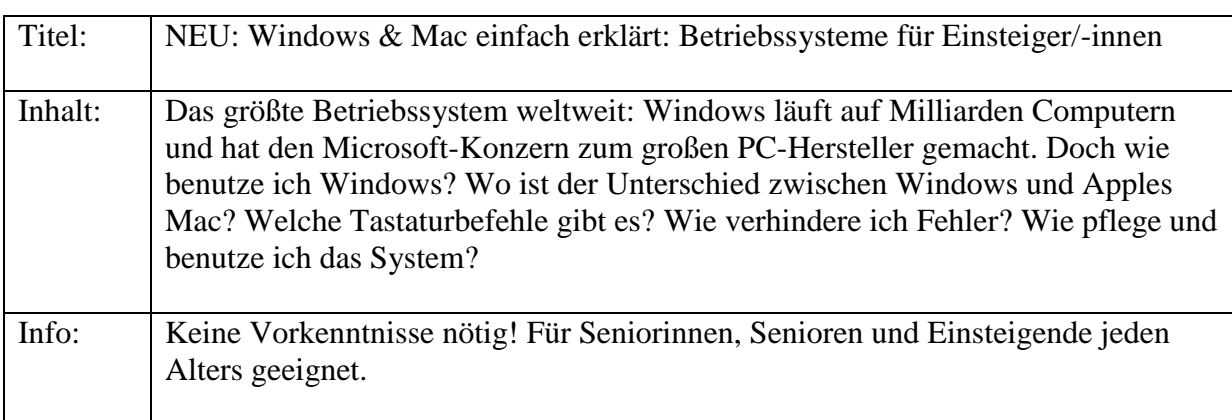

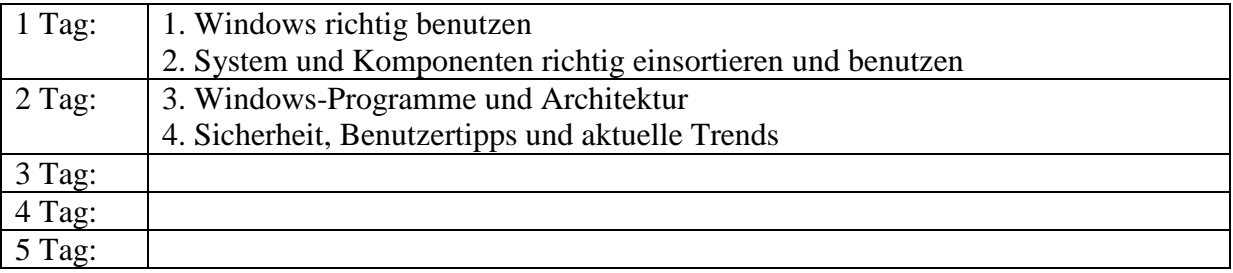